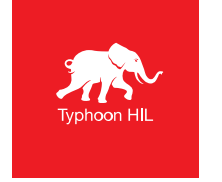

## **2021.2 Software Release Highlights**

- **Components with runtime-tunable properties**
- Windowed mode for HIL SCADA sub-panels
- Setting AO/DO signals in Schematic Editor
- **IGBT leg with switch-level oversampling**
- **SEL-751 high fidelity model**
- **DER models w/ Volt-VAr and Hz-Watt grid support**

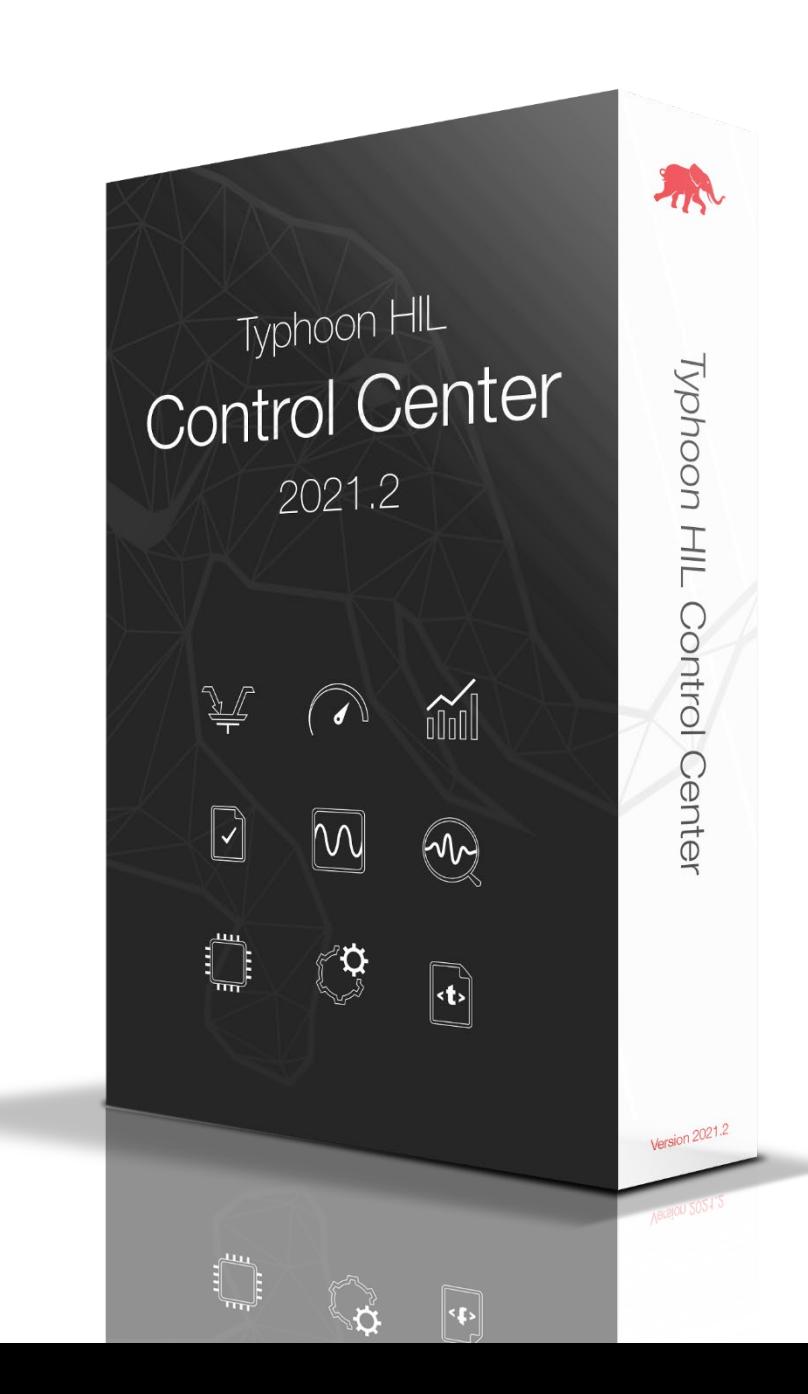

### **1.1 Components with runtime-tunable properties**

Test faster, compile less

- **Up until now many parameters of Signal Processing** components were not tunable during runtime. This required model compilation for every parameter change.
- **Fig. 5. From now on, you can change parameters of Signal** Processing components during simulation. Some of the parameters you can change are:
	- **Notally 12 Value of the constant component**
	- **EXED:** Amplitude and frequency of the sinusoidal, triangular and wave source
	- Filter parameters
	- Etc.
- **EXECUTE:** Your manual and automatic tests now take much less time and run more fluently

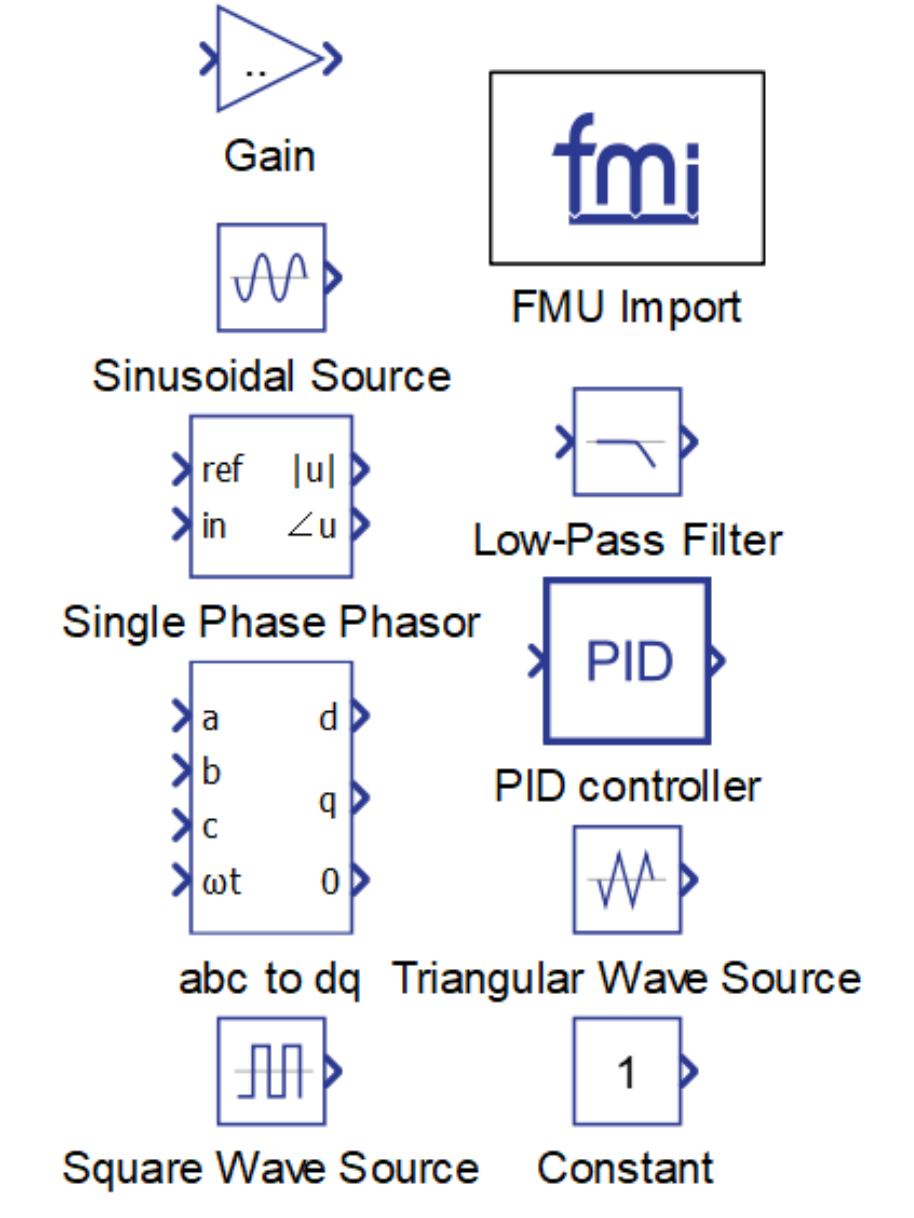

Typhoon HIL

#### **2.1 Windowed mode for HIL SCADA sub-panels**

HIL SCADA is video-wall ready

- **Support for working with a separate windows in a** single SCADA panel.
- **Sub-panels can now work in Windowed and** Embedded modes (right click -> Switch to Windowed mode).
- **If Windowed mode is selected, double clicking puts** the Sub-panel canvas in a separate window.
- Sub-panels in windowed mode can be set to full screen mode.
- **If Luck** In Embedded mode, the Sub-panel keeps its usual behavior.
- Saving a panel saves the complete panel layout (windows sizing and positioning).

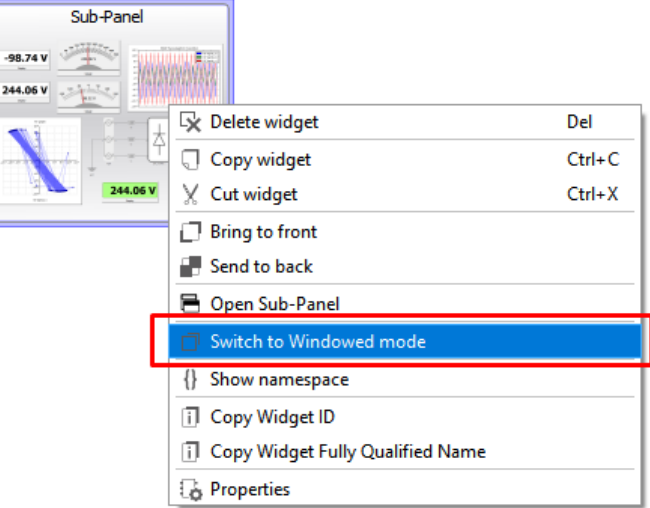

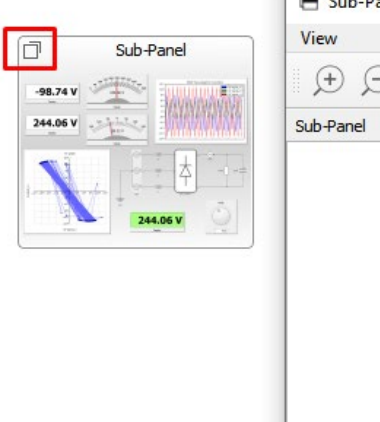

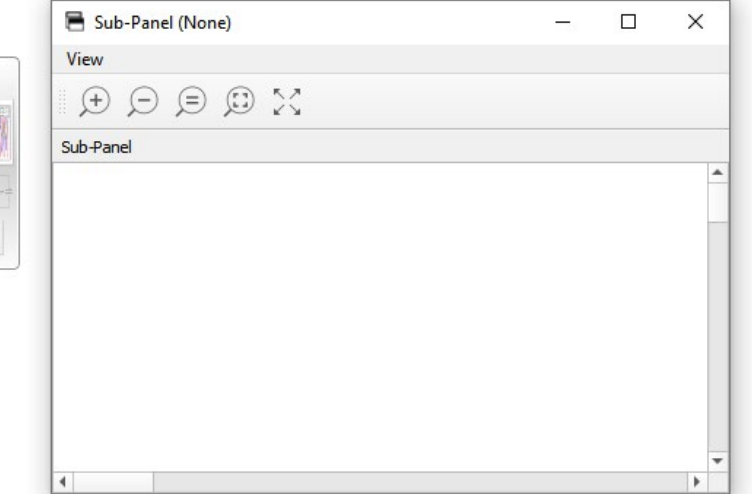

Typhoon HIL

#### **2.2 Windowed mode for HIL SCADA sub-panels**

#### See more of what's important

- **Especially useful** when working with complex Microgrid models.
- **Fast and easy** navigation to commands and readings inside different subpanels.
- **Improved situational** awareness on multiple screen setups (i.e. video walls).

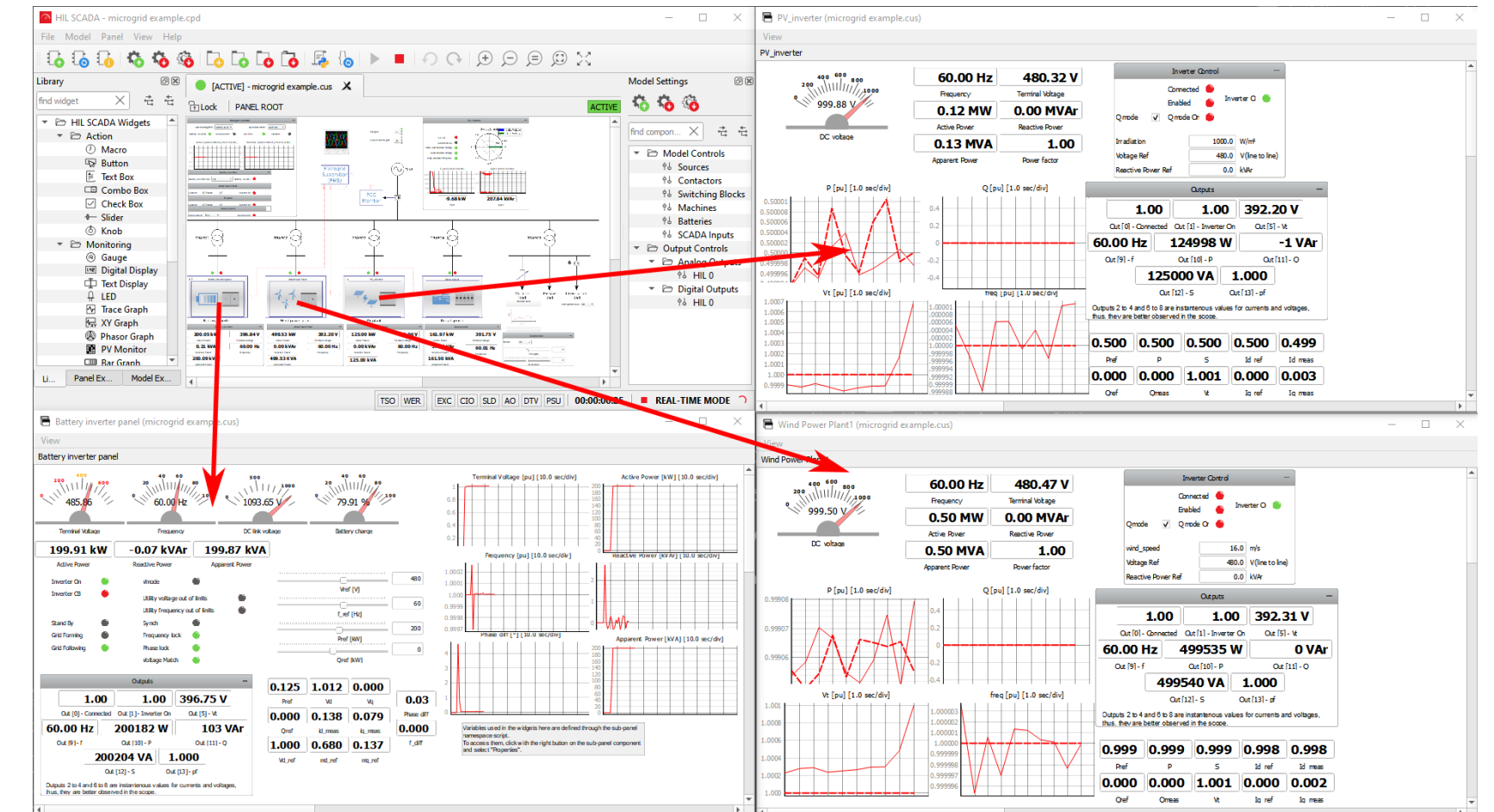

#### **3.1 Setting AO/DO signals in Schematic Editor**

Improved model version control for AO/DO signal setup

- **The AO/DO signal settings can now be done in the** schematic file.
- Better model version control by eliminating the need for setup in HIL SCADA or in standalone tests.
- **Packaging power stage models for C-HIL in library** components without manually scaling adjustments in SCADA.
- **In larger systems, where multiple controllers and** Multi HIL setup are included, moving controller to another HIL is easier.
- Easier C-HIL model expansion from unit to system level.

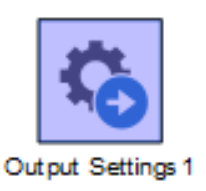

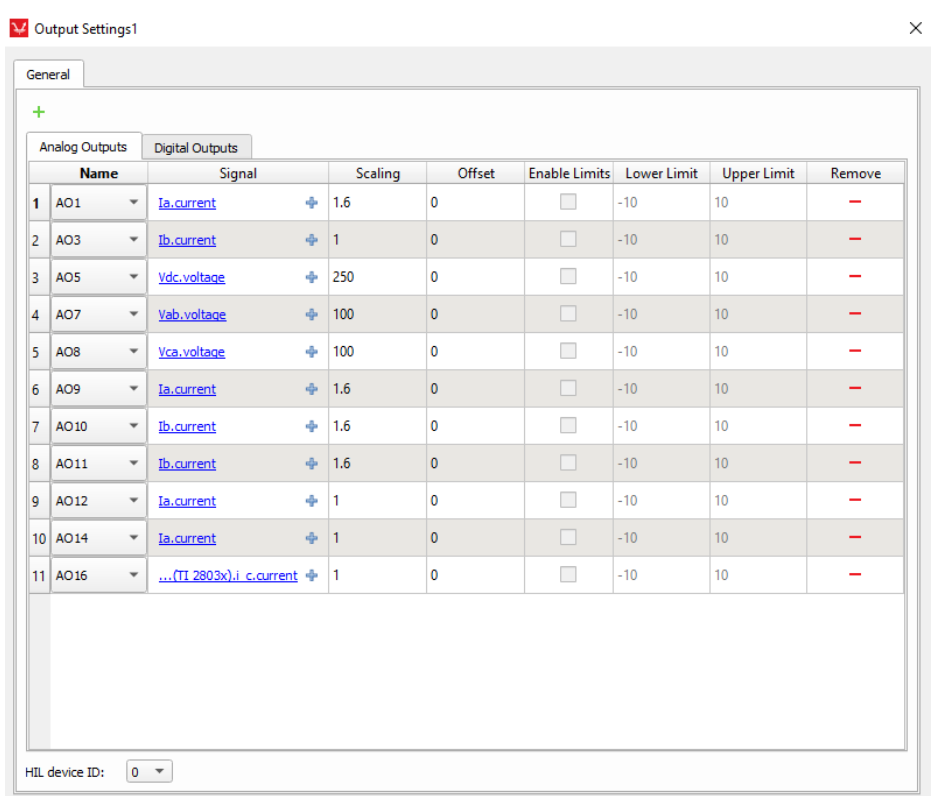

#### **4.1 IGBT leg with switch-level oversampling**

Improved precision in high frequency switching applications

- **Number 19 When switch-level oversampling for IGBT** leg component is enabled, **compensation is done to every switch independently,**  contrary to global GDS oversampling where compensation is done on global level
- This component is useful in **Dual-Active Bridge (DAB) and resonant converter** applications since it grants much more precise simulation results on higher switching frequencies

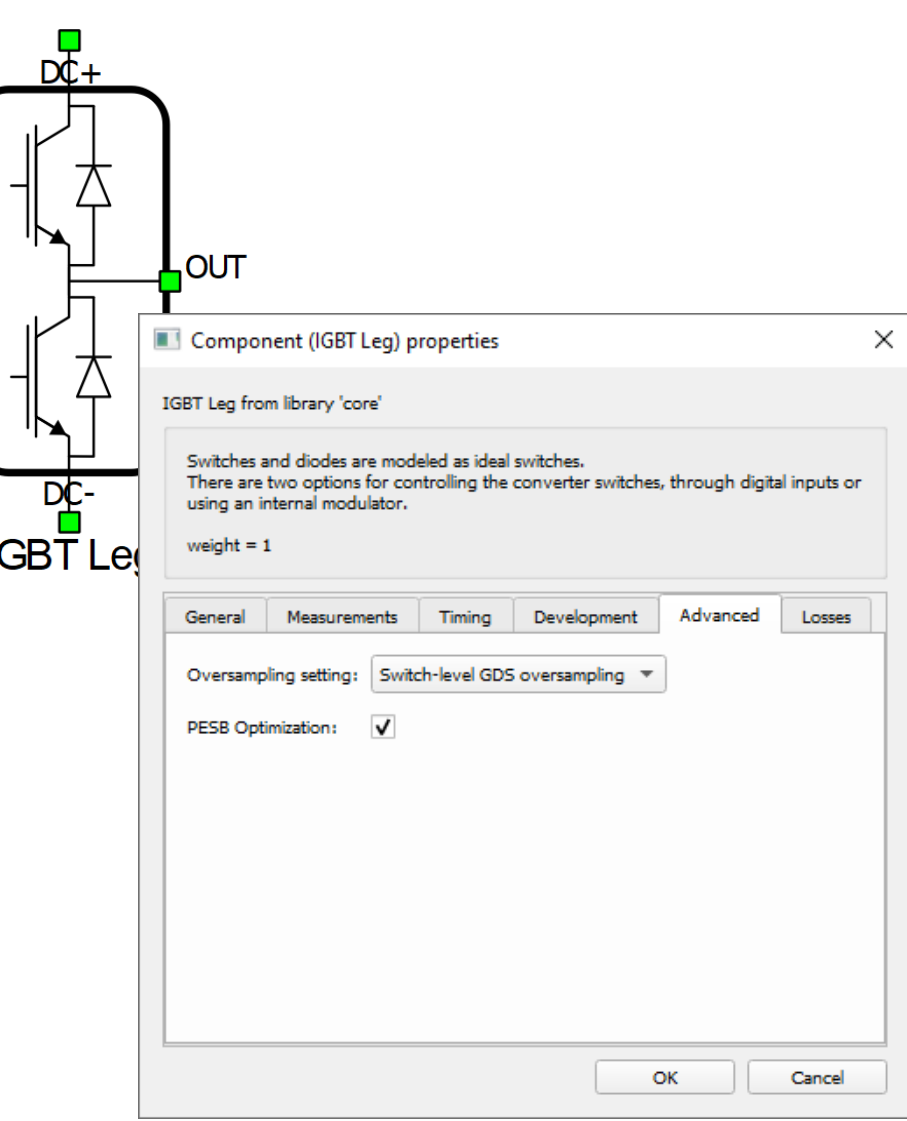

#### **5.1 SEL-751 high-fidelity model**

Test faster, compile less

- High-fidelity model of feeder protection relay.
- Configurable with SEL settings and logic files.
- **Support for following protection functions:** 
	- **Instantaneous/Definite-Time Overcurrent functions (phase,** neutral, residual, and negative-sequence protection): ANSI 50P, 50N, 50G, 50Q
	- **Time Overcurrent functions (phase, maximum phase, residual,** neutral and negative sequence protection): ANSI 51P, 51PP, 51G, 51N, 51Q
	- Undervoltage functions (phase, and phase to phase protection): ANSI 27P, 27PP
	- Overvoltage functions (phase, phase to phase, residual, and negative-sequence protection): ANSI 59P, 59PP, 59G, 59Q

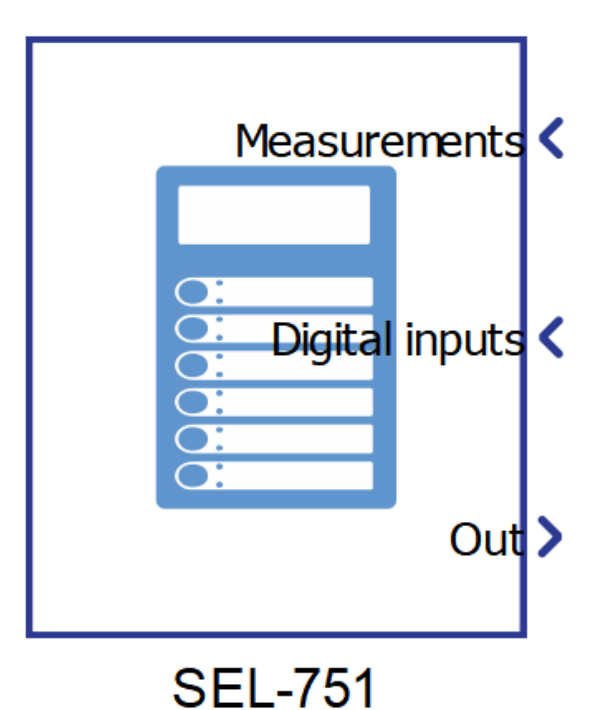

#### **6.1 DER models w/ Volt-VAr and Hz-Watt grid support**

More grid support functions for generic DER components

- Support VoltVAr, HzWatt, and VoltWatt grid codes in generic DER components
- **Fall Serid voltage triggers the** VoltVAr and VoltWatt
- **EXALGR** Grid frequency triggers the **HzWatt**
- Customize VoltVAr, HzWatt, and VoltWatt requirements

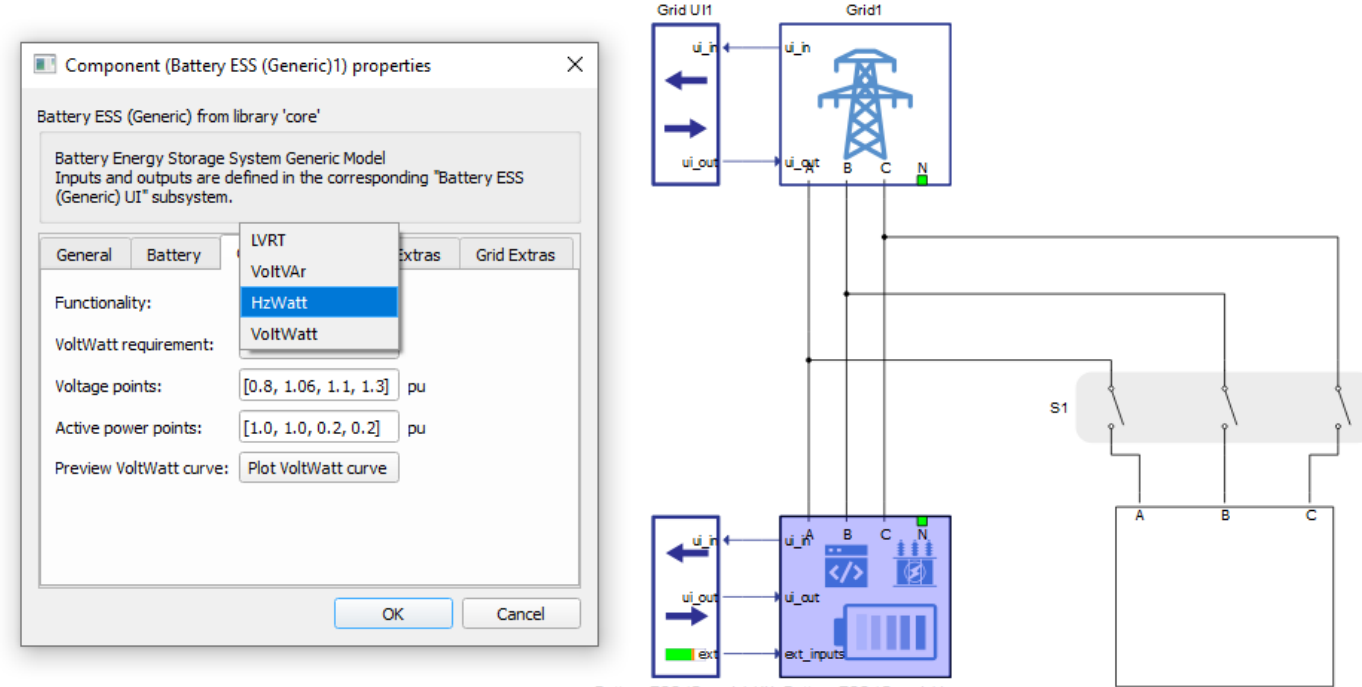

Battery ESS (Generic) UI1 Battery ESS (Generic)1

Constant Impedance Load1

#### **6.2 VoltVAr, HzWatt, and VoltWatt grid support functionality**

VoltVAr functionality

- **Enabled from HIL SCADA**
- **The reactive power injection** depends on the voltage on the terminal of the DER

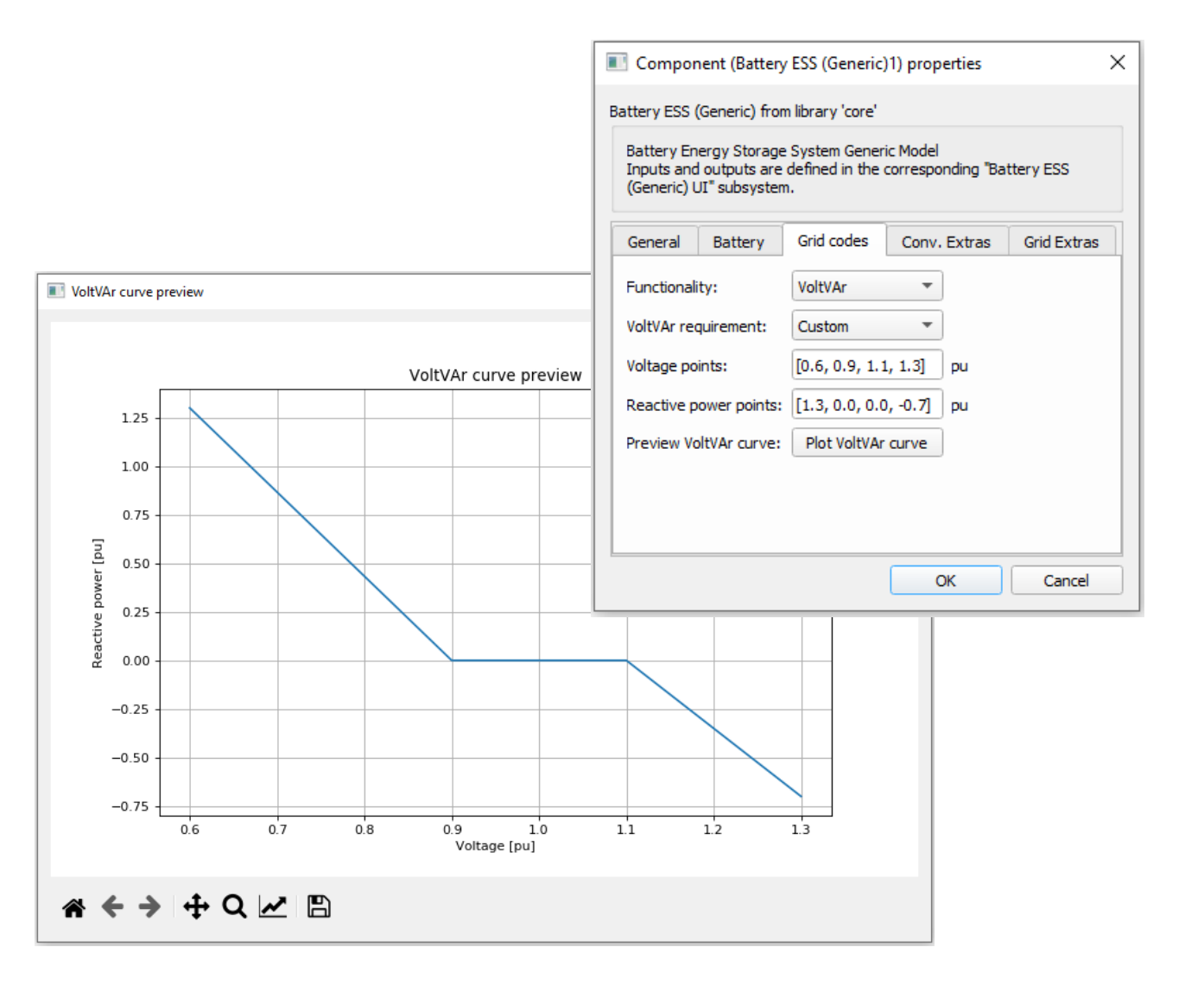

#### **6.3 VoltVAr, HzWatt, and VoltWatt grid support functionality**

HzWatt functionality

- **Enabled from HIL SCADA**
- **The active power injection** depends on the frequency on the terminal of the DER
- **If the frequency is out of** range the DER will stop running

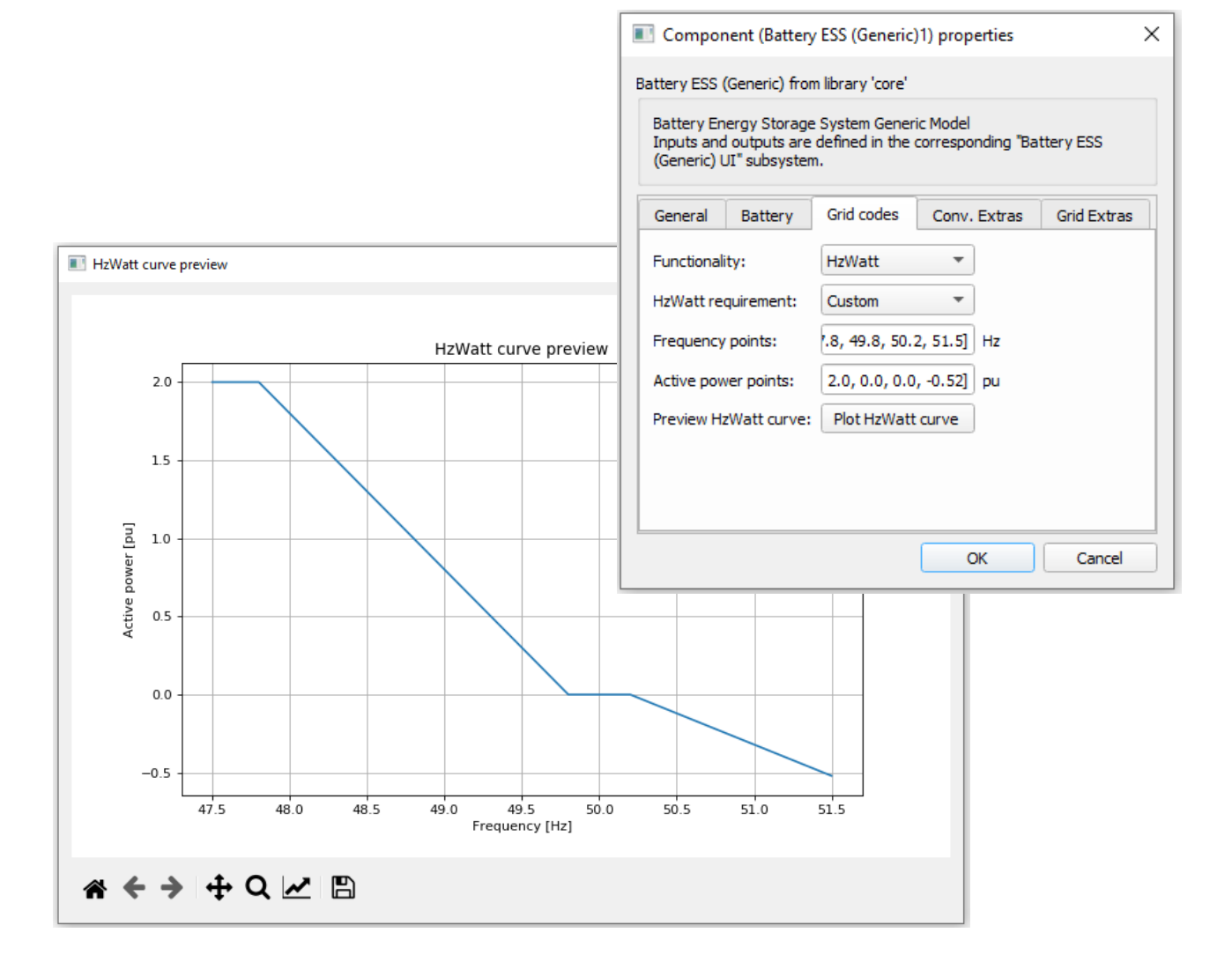

#### **6.4 VoltVAr, HzWatt, and VoltWatt grid support functionality**

VoltWatt functionality

- **Enabled from HIL SCADA**
- **The active power injection** depends on the voltage on the terminal of the DER

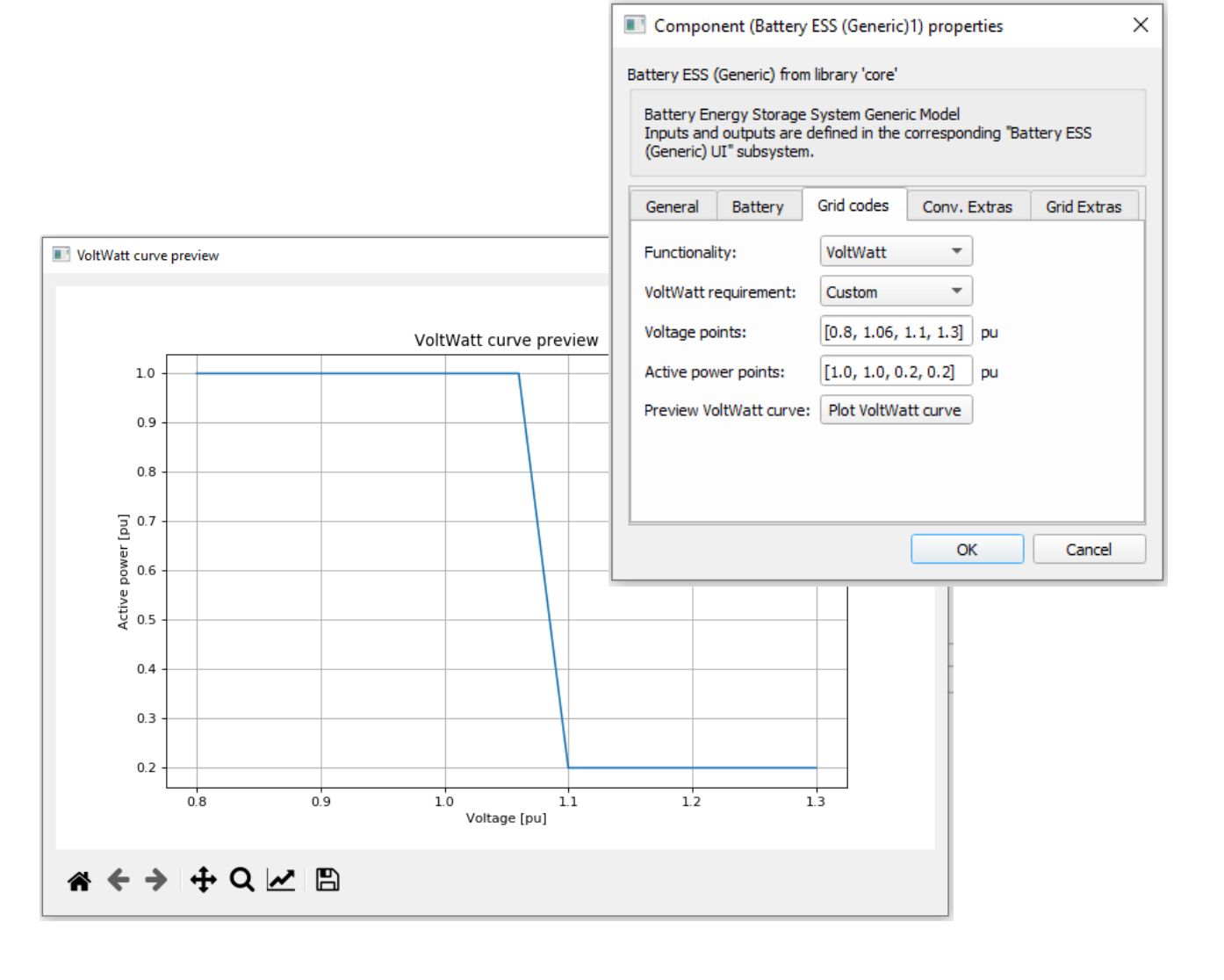

#### **Additional features and application examples**

- Enhanced tooltips for disabled Schematic Editor components
- **Documentation support for components in** user libraries
- Islanding detection in IEEE34 bus using artificial neural network
- DC marine microgrid example

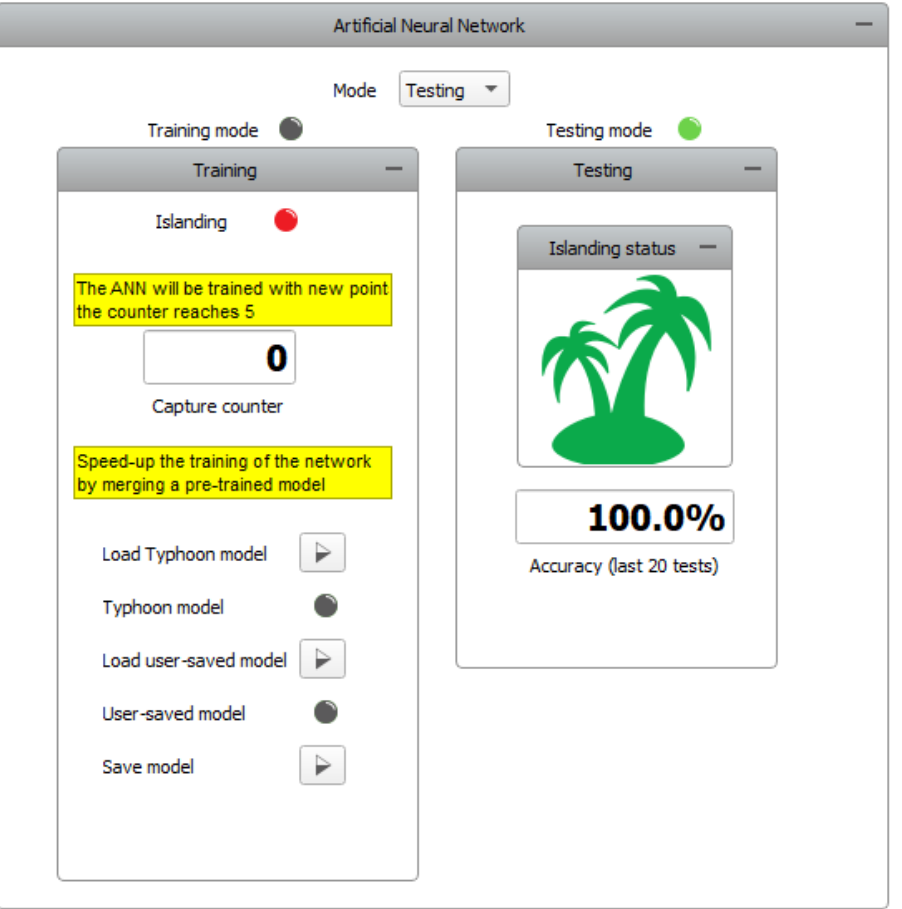

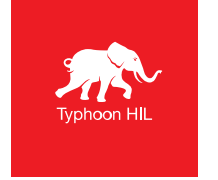

# **Learn More**

- Visit: https://www.typhoon[hil.com/products/2021-2-software-release](https://www.typhoon-hil.com/products/2021-2-software-release)
- Contact Us: [info@typhoon-hil.com](mailto:info@typhoon-hil.com)

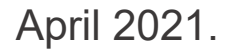

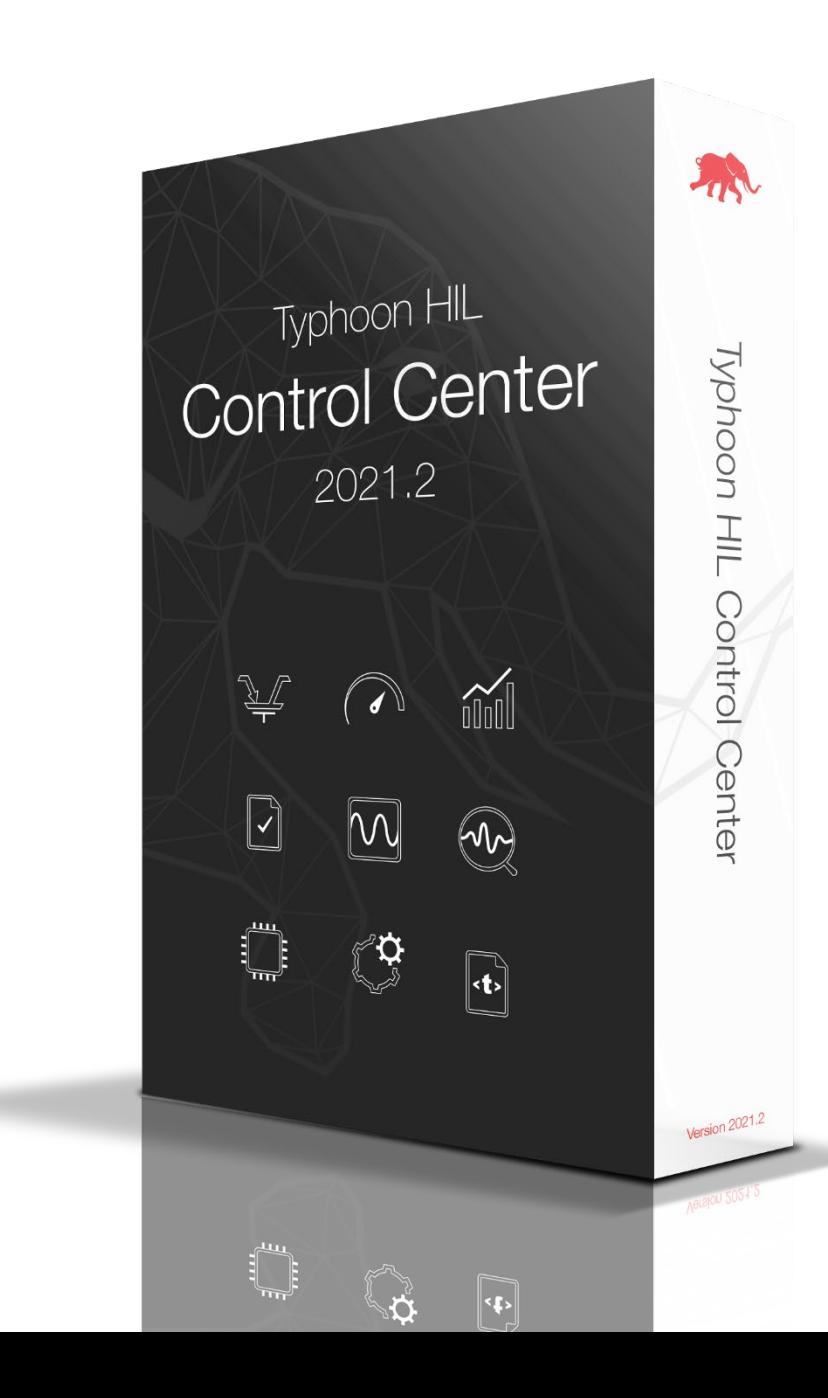